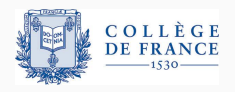

Logiques de programmes, quatrième cours

# Parallélisme à mémoire partagée : la logique de séparation concurrente

Xavier Leroy

2021-03-25

Collège de France, chaire de sciences du logiciel xavier.leroy@college-de-france.fr

<span id="page-1-0"></span>Introduction: Le calcul parallèle à mémoire partagée

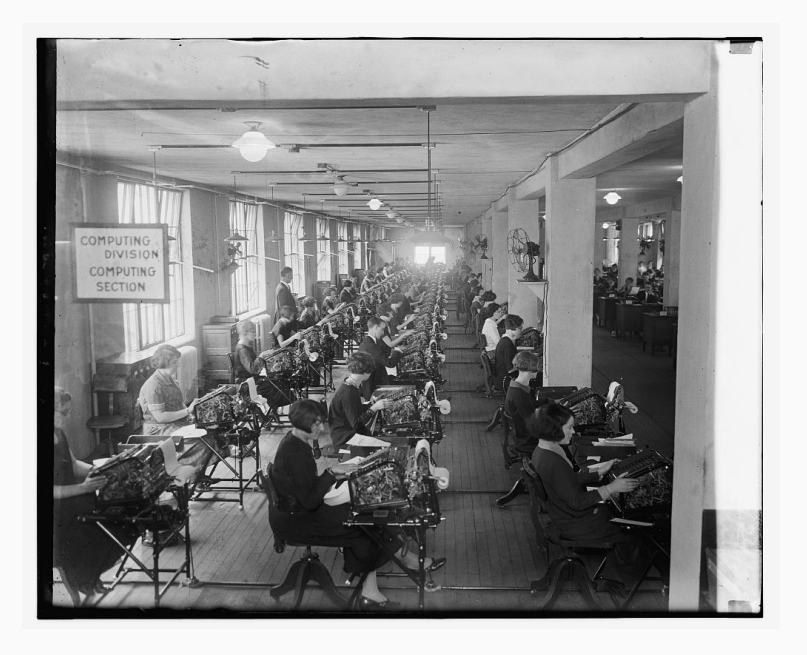

Bonus Bureau, Computing Divison, 11/24/1924

#### Le calcul parallèle

Faire travailler ensemble plusieurs unités de calcul (CPU) pour effectuer une tâche plus rapidement.

Deux principales modalités du parallélisme :

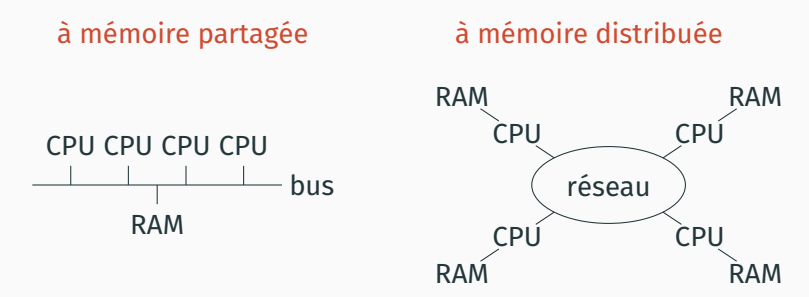

De nombreuses réalisations combinant les deux modèles : multicœurs, multiprocesseurs, GPU, clusters, grids, cloud, ...

#### **Quelques dates dans l'histoire du calcul parallele `**

- 1962 Premier multiprocesseur symétrique : le Burroughs D825  $(1$  à 4 CPUs partageant 1 à 16 modules mémoire).
- 1965 Début du projet Multics, le premier système d'exploitation moderne avec support pour multiprocesseurs.
- 1973 Xerox Parc : stations de travail Alto + réseau Ethernet. Premier gros calcul distribué (rendu d'images).
- 1999 Lancement de SETI@home et de Folding@home, deux énormes calculs distribués sur Internet.
- 2006 Premiers processeurs multicœurs «grand public» (Intel Core Duo et AMD Athlon 64 X2).
- 2012 (environ) Tous les processeurs pour PC, tablettes et smartphones sont multicœurs.

Intérets :

- Tous les processeurs ont accès direct à toutes les données.
- Pas de duplication des données.
- Communications très rapides (via des zones de mémoire partagée).

Difficultés :

- Risque d'interférence entre les actions des processeurs.
- En particulier : les courses critiques (*race conditions*).

Plusieurs accès simultanés à la même case mémoire, dont au moins un accès en écriture.

Cas 1 : deux écritures simultanées.

 $\texttt{set}(\ell, 1) \parallel \texttt{set}(\ell, 2)$ 

Le programme ne contrôle pas quelle valeur finit dans la case  $\ell$ .

Cas 2 : écriture et lecture simultanées

$$
\texttt{set}(\ell,1) \parallel \texttt{let } x = \texttt{get}(\ell)
$$

Le programme ne contrôle pas quelle valeur est lue dans x.

$$
x:=x+1 \parallel x:=x+1
$$

Compilé en 3 instructions (lecture, calcul, écriture) :

$$
\begin{array}{c|c|c} \text{let } t = \text{get}(\&x) \text{ in} & \text{let } t = \text{get}(\&x) \text{ in} \\ \text{let } t = t + 1 \text{ in} & \text{let } t = t + 1 \text{ in} \\ \text{set}(\&x, t) & \text{set}(\&x, t) \end{array}
$$

$$
x:=x+1 \parallel x:=x+1
$$

Une exécution possible :

let 
$$
t = \text{get}(\&x)
$$
 in

\nlet  $t = t + 1$  in

\nset( $\&x, t$ )

\nlet  $t = \text{get}(\&x)$  in

\nlet  $t = t + 1$  in

\nset( $\&x, t$ )

Avec  $x = 0$  initialement, on termine sur  $x = 2$ .

$$
x:=x+1 \parallel x:=x+1
$$

Une autre exécution possible :

let 
$$
t = \text{get}(\&x)
$$
 in

\nlet  $t = t + 1$  in

\nlet  $t = \text{get}(\&x)$  in

\nlet  $t = \text{get}(\&x)$  in

\nlet  $t = t + 1$  in

\nset( $\&x, t$ )

Avec  $x = 0$  initialement, on termine sur  $x = 1$ .

La partie «producteur» d'un schéma producteur/consommateur : chaque processus produit des données x et les stocke dans un tampon partagé *T* (un tableau de taille *N* indexé par *i*).

> while  $i > N$  do pause();  $T[i] := x;$  $i := i + 1$ :

Avec deux producteurs en parallèle :

```
while i \geq N do pause();
                                       while i\geq \textsf{N} do pause();
                                       T[i] := x_1;i := i + 1;\mathcal{T}[i] := x_2; \quad \mathbf{X}i := i + 1;
```
Risque d'accès hors borne dans le tableau  $(s_i i = N - 1)$  initialement).

Avec deux producteurs en parallèle :

while  $i \geq N$  do pause(); while  $i \geq N$  do pause();  $T[i] := x_1$ ;  $T[i] := x_2;$  $i := i + 1;$  $i := i + 1$ :

Une des deux données  $x_1, x_2$  est perdue.

L'entrée  $T[i - 1]$  du tableau n'est pas initialisée.

### **Synchronisation par sections critiques**

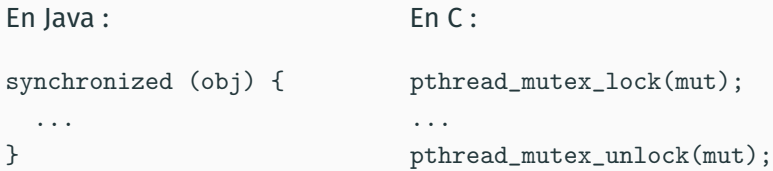

Garantissent l'exclusion mutuelle : à tout moment au plus un processus exécute la section critique.

Exemple : un producteur bien synchronisé.

```
synchronized (buff) {
    while (buff.i \geq N) but f.wait():buff.T [ buff.i ] = x;buff.i ++;
}
```
De nombreux mécanismes de synchronisation :

- exclusion mutuelle : sémaphores, verrous, ...
- $\cdot$  barrières et vagues de calcul;
- passage de messages ;
- instructions atomiques des processeurs ;

(→ algorithmes *lock-free*)

Quelles logiques de programmes pour raisonner sur l'interférence et garantir la bonne synchronisation, notamment l'absence de courses critiques ?

## <span id="page-15-0"></span>**[Parallelisme sans partage de](#page-15-0) ´ [ressources](#page-15-0)**

#### Commandes:

$$
c := \dots
$$
  
 
$$
\mid c_1 \parallel c_2 \quad \text{exécute } c_1 \text{ et } c_2 \text{ en parallel}
$$

#### Sémantique : un entrelacement des réductions de  $c_1$  et  $c_2$ .

 $(a_1 \parallel a_2)/h \rightarrow 0/h$ (ou toute combinaison de  $a_1$  et  $a_2$ )  $(c_1 || c_2)/h \rightarrow (c_1' || c_2)/h'$  si  $c_1/h \rightarrow c_1'/h'$  $(c_1 || c_2)/h \rightarrow (c_1 || c_2')/h'$  si  $c_2/h \rightarrow c_2'/h'$  $(c_1 || c_2)/h \rightarrow err$  si  $c_1/h \rightarrow err$  ou  $c_2/h \rightarrow err$ 

#### **La regle de s ` eparation pour l'ex ´ ecution parall ´ ele `**

$$
\{P_1\} c_1 \{\lambda_-, Q_1\} \quad \{P_2\} c_2 \{\lambda_-, Q_2\}
$$

$$
\{\,P_1\mathrel{\bigstar} P_2\,\}\,c_1\parallel c_2\,\{\,\lambda_-\!\!\!\!\cdot\ \, Q_1\mathrel{\bigstar} Q_2\,\}
$$

Intuition :

- l'état mémoire initial h se décompose en  $h_1 \oplus h_2$  avec  $h_1$ satisfaisant *P*<sub>1</sub> et *h*<sub>2</sub> satisfaisant *P*<sub>2</sub>;
- $c_1$  s'exécute dans  $h_1$  sans modifier  $h_2$ ;
- $\cdot$  *c*<sub>2</sub> s'exécute dans *h*<sub>2</sub> sans modifier *h*<sub>1</sub>;
- les états finaux  $h'_1$ ,  $h'_2$  satisfont  $Q_1$ ,  $Q_2$  et sont disjoints.

#### La règle de séparation pour l'exécution parallèle

$$
\{P_1\} c_1 \{\lambda_-. Q_1\} \{P_2\} c_2 \{\lambda_-. Q_2\}
$$

 $\{P_1 * P_2\}$   $C_1 \parallel C_2 \{\lambda_1, Q_1 * Q_2\}$ 

Autre intuition : la précondition  $P_1 * P_2$  garantit que les commandes  $c_1$  et  $c_2$  s'exécutent sans interférences.

L'exécution est donc sémantiquement équivalente à une exécution séquentielle  $c_1$ ;  $c_2$  ou  $c_2$ ;  $c_1$ .

 $\{P_1\}$   $C_1$   $\{\lambda_-, Q_1\}$  $\{P_2\}$  C<sub>2</sub>  $\{\lambda_-, Q_2\}$  $\{P_1 * P_2\}$   $C_1$   $\{\lambda_-, Q_1 * P_2\}$   $\{Q_1 * P_2\}$   $C_2$   $\{\lambda_-, Q_1 * Q_2\}$  $\{P_1 * P_2\}$   $C_1$ ;  $C_2$   $\{\lambda_-. Q_1 * Q_2\}$ 

Exemple : le tri Quicksort.

```
quicksort T l h =
  if h − l ≤ 20 then
     insertionsort T l h
  else
     let m = partition T l h in
     guicksort T \mid m \parallel quicksort T \mid (m + 1) \mid h
```
*quicksort T l h* modifie le sous-tableau *T*[*l* . . . *h*] de *T*.

Les deux appels récursifs se font sur des sous-tableaux disjoints : *T*[*l* . . . *m*] et *T*[*m* + 1 . . . *h*].

On peut donc les faire soit en séquence soit en parallèle.

tree(Leaf,  $p$ ) =  $\langle p = \text{NULL} \rangle$ tree(Node(t<sub>1</sub>, x, t<sub>2</sub>),  $p$ ) =  $\exists p_1, p_2, p \mapsto p_1 * p + 1 \mapsto x * p + 2 \mapsto p_2$  $*$  tree(t<sub>1</sub>, p<sub>1</sub>)  $*$  tree(t<sub>2</sub>, p<sub>2</sub>)

Le prédicat de représentation garantit que les deux sous-arbres sont disjoints, et peuvent donc être parcourus et modifiés en parallèle.

incrtree t  $\delta =$ if  $t \neq$  NULL then let  $l = get(t)$  and  $n = get(t + 1)$  and  $r = get(t + 2)$  in  $set(t+1, n+\delta);$ incrtree l  $\delta$  || incrtree r  $\delta$ 

On ajoute une règle à la sémantique par réductions qui signale une erreur pour toute situation de course :

$$
(c_1 \parallel c_2)/h \rightarrow err \quad si \quad Acc(c_1) \cap Acc(c_2) \neq \emptyset
$$

*Acc*(*c*) est l'ensemble des adresses mémoires que la commande *c* peut lire ou écrire à la prochaine étape de réduction :

$$
Acc(\text{get}(a)) = Acc(\text{set}(a, a')) = Acc(\text{free}(a)) = \{a\}
$$

$$
Acc(\text{let } x = c_1 \text{ in } c_2) = Acc(c_1)
$$

$$
Acc(c_1 \parallel c_2) = Acc(c_1) \cup Acc(c_2)
$$

On montre facilement que

 $c/h \nrightarrow \text{err} \Rightarrow Acc(c) \subseteq Dom(h)$ 

Par conséquent, si  $c_1/h_1 \nrightarrow e$ rr et  $c_2/h_2 \nrightarrow e$ rr et  $h_1 \perp h_2$ ,

*Acc*(*c*<sub>1</sub>) ∩ *Acc*(*c*<sub>2</sub>) ⊂ *Dom*(*h*<sub>1</sub>) ∩ *Dom*(*h*<sub>2</sub>) = ∅

et donc  $(c_1 || c_2)/(h_1 \oplus h_2)$  ne peut pas se réduire en err à cause d'une course critique.

Le résultat de correction sémantique (à la fin de ce cours) formalise cette analyse et montre que si { *P* } *c* { *Q* }, la commande *c* s'exécute sans courses critiques.

## <span id="page-23-0"></span>**[Parallelisme et partage de](#page-23-0) ´ [ressources](#page-23-0)**

#### **L'emergence de la logique de s ´ eparation concurrente ´**

O'Hearn, Reynolds, Yang (2001), *Local Reasoning about Programs that Alter Data Structures*. La presentation moderne de la logique de ´ séparation séquentielle.

O'Hearn (2001–2002), *Notes on separation logic for shared-variable concurrency*, non publie. ´

Reynolds (2002), *Separation Logic : A Logic for Shared Mutable Data Structures*. Donne la règle de séparation pour le parallélisme et mentionne les travaux en cours de O'Hearn.

O'Hearn (2004), *Resources, Concurrency and Local Reasoning*. Les idees ´ clés + les principaux exemples.

Brookes (2004), *A Semantics for Concurrent Separation Logic*. Une sémantique et une preuve de correction pour la logique de O'Hearn. Une ressource se compose de

- une ou plusieurs cases mémoire :
	- variables globales, objets alloués dynamiquement;
- un verrou (*lock*) ou autre dispositif d'exclusion mutuelle qui protège les accès aux cases mémoire.

**Exemple (un compteur partage)´**

class Counter { int val; }

**Exemple (une liste doublement chaînée partagée)** 

```
class DList { DListCell first, last; }
class DListCell { Object data; DListCell prev, next; }
```
Idée géniale de O'Hearn : une ressource partagée peut être décrite par une assertion A de logique de séparation.

- · L'empreinte mémoire de A définit l'ensemble des cases mémoires appartenant à la ressource.
- · L'assertion A spécifie aussi la structure de ces cases («liste doublement chaînée») et d'autres invariants.

```
Exemple (un compteur partagé p)
```
 $p \mapsto n * \langle n > 0 \rangle$ 

Exemple (une liste doublement chaînée  $p, q$ )

 $\exists x, y, w, p \mapsto x * q \mapsto y * dlist(w, x, y)$ 

### **Sections critiques en logique de separation ´**

L'accès à une ressource partagée r se fait uniquement dans une section critique

#### with *r* do *c*

en exclusion mutuelle avec les autres processus.

Notant *RI<sub>r</sub>* l'assertion (l'invariant) associée à la ressource r :

{ *RI<sup>r</sup>* ✶ *P* } *c* { *RI<sup>r</sup>* ✶ *Q* }

 ${P}$  with *r* do *c*  ${Q}$ 

A l'entrée de la section critique, le processus acquiert la permission d'utiliser les cases mémoire de la ressource, décrites par *RI<sub>r</sub>.* 

Avant de sortir de la section critique, le processus doit rétablir l'invariant *RI<sup>r</sup>* car d'autres processus vont entrer en section critique.

L'article original de O'Hearn considere des sections critiques ` conditionnelles

with *r* when *b* do *c*

où *c* est exécuté seulement lorsque la condition *b* est vraie.

La règle pour les s.c.c. est :

 $\{\langle b \rangle \times R$ *I<sub>r</sub>*  $\times$  *P*  $\}$  *c*  $\{R$ *I<sub>r</sub>*  $\times$  *Q*  $\}$ 

 ${P}$  with *r* when *b* do  $c {Q}$ 

L'invariant est  $RI_r = \exists n, p \mapsto n * \langle n > 0 \rangle$ .

 $\{emp\}$  $with r do$  $\{\exists n, p \mapsto n * \langle n \geq 0 \rangle\}$ let  $n = get(p)$  in  $\{p \mapsto n * \langle n \geq 0 \rangle\}$ if  $n > 0$  then set $(p, n - 1)$  $\{\exists n', p \mapsto n' \ast \langle n' \geq 0 \rangle\}$ done  $\{$  emp  $\}$ 

#### **Exemple : insertion dans une liste partagee´**

```
L'invariant est RI_r = \exists q, w, p \mapsto q * list(w, q).
                             \{ emp \}with r do
                             \{\exists q, w, p \mapsto q \star \text{list}(w, q)\}let q = get(p) in
                             {p \mapsto q \ast \exists w, \text{ list}(w, q)}let a = cons(x, q) in
                             { a \mapsto x * a + 1 \mapsto q * p \mapsto q * \exists w, list(w, q) }set(p, a)
                             \{ p \mapsto a \ast a \mapsto x \ast a + 1 \mapsto q \ast \exists w, \text{ list}(w, q) \}\Rightarrow {\exists q, w, p \mapsto q * list(w, q) }
done
```
 $\{$  emp  $\}$ 

#### Commandes :

```
c := ...
    \| c_1 \| c_2 exécute c_1 et c_2 en parallèle
     atomic c exécute c en une étape insécable
```
Une section «super-critique» : pendant l'exécution de atomic *c*, tous les autres processus sont bloqués et n'exécutent rien. Pertinence pratique :

- Si on fait du temps partagé sur un unique processeur : section atomique  $\approx$  bloquer temporairement la préemption.
- Modélise des instructions atomiques du processeur.

#### **Modelisation des instructions atomiques des processeurs ´**

Échange atomique (swap) et ses cas particuliers :

$$
swap(p, n) \stackrel{\text{def}}{=} \text{atomic}(\text{let } x = \text{get}(p) \text{ in } \text{set}(p, n); x)
$$
\n
$$
\text{test_and_set}(p) \stackrel{\text{def}}{=} swap(p, 1)
$$
\n
$$
\text{read_and_clear}(p) \stackrel{\text{def}}{=} swap(p, 0)
$$

Incrément / décrément atomique :

 $\mathit{fetch\_and\_add}(p, d) \stackrel{\mathit{def}}{=} \mathtt{atomic}(\mathtt{let}\ x = \mathtt{get}(p)\ \mathtt{in}\ \mathtt{set}(p, x + d); x)$ 

Comparaison et échange (compare and swap) :

$$
CAS(p, x, n) \stackrel{\text{def}}{=} \text{atomic}(\text{let } c = \text{get}(p) \text{ in}
$$
\n
$$
\text{if } c = x \text{ then } (\text{set}(p, n); 1) \text{ else } 0)
$$

$$
\begin{array}{ll}\n(\text{atomic } c)/h \to a/h' & \text{si } c/h \stackrel{*}{\to} a/h' \\
(\text{atomic } c)/h \to \text{err} & \text{si } c/h \stackrel{*}{\to} \text{err}\n\end{array}
$$

Note : atomic  $c_1$  | atomic  $c_2$  est donc equivalent à  $c_1$ ;  $c_2$  ou  $c_2$ ;  $c_1$ . Il n'y a pas d'entrelacement entre les étapes de réduction de  $c_1$  et celles de  $c_2$ .

Note : si  $c/h$  diverge, (atomic  $c$ )/h est bloquée. En pratique, c ne contient pas de boucles et termine toujours.

# *J* ` { *P* } *c* { *Q* }

L'assertion *J* est un invariant sur la mémoire partagée (accessible uniquement dans des sections atomiques atomic *c*).

La précondition P et la postcondition *Q* décrivent la mémoire propre à la commande  $c$ .

Exécution d'une section atomique :

$$
\frac{\text{emp} \vdash \{P \ast J\} \ c \{ \lambda v. Q v \ast J\}}{\quad \quad J \vdash \{P\} \ \text{atomic} \ c \{Q\}}
$$

Partage d'une ressource *J* 0

: Encadrement sur l'invariant :

$$
\frac{J*J' \vdash \{P\} c \{Q\}}{J \vdash \{P*J'\} c \{ \lambda v. Qv * J'\}} \qquad \frac{J \vdash \{P\} c \{Q\}}{J*J' \vdash \{P\} c \{Q\}}
$$

#### **Les règles pour les structures de contrôle (rappel)**

 $P \Rightarrow Q$  [[*a*]] *J* ` { *P* } *a* { *Q* } *J*  $\vdash$  { *P* } *c* { *R* }  $\forall v, J \vdash$  { *R v* } *c*'[*x* ← *v*] { *Q* }  $J \vdash \{ P \}$  let  $X = c$  in  $c' \{ Q \}$ *J*  $\vdash$  {  $\langle b \rangle$   $*$  *P* } *c*<sub>1</sub> { *Q* } *J*  $\vdash$  {  $\langle \neg b \rangle$   $*$  *P* } *c*<sub>2</sub> { *Q* }  ${P}$  if *b* then  $C_1$  else  $C_2$   ${Q}$ *J*  $\vdash$  { *P*<sub>1</sub> } *c*<sub>1</sub> {  $\lambda$  . *Q*<sub>1</sub>} *J*  $\vdash$  { *P*<sub>2</sub> } *c*<sub>2</sub> {  $\lambda$  . *Q*<sub>2</sub> }  $J \vdash \{ P_1 \ast P_2 \}$   $c_1 \parallel c_2 \{ \lambda_-. Q_1 \ast Q_2 \}$ 

*J*  $\vdash$  {emp } alloc(*N*) {  $\lambda \ell$ .  $\ell \mapsto$   $\star \cdots \star \ell + N - 1 \mapsto$  } *J*  $\vdash \{ ||a|| \mapsto x \}$  get(*a*)  $\{ \lambda v. \langle v = x \rangle \ast ||a|| \mapsto x \}$  $J\vdash~\{\llbracket a\rrbracket\mapsto\_\}$  set $(a,a')\;\set{\lambda\mathsf{v}.\llbracket a\rrbracket\mapsto\llbracket a'\rrbracket\}}$  $J \vdash \{ \llbracket a \rrbracket \mapsto \_ \}$  free(*a*)  $\{ \lambda v \text{ . } \text{emp } \}$ 

### **Les regles structurelles (attention! pi ` ege!) `**

| $J \vdash \{P\} c \{Q\}$                                   | (encadrement)                    |                                   |               |
|------------------------------------------------------------|----------------------------------|-----------------------------------|---------------|
| $J \vdash \{P * R\} c \{ \lambda v. Q v * R\}$             | (encadrement)                    |                                   |               |
| $P \Rightarrow P'$                                         | $J \vdash \{P'\} c \{Q'\}$       | $\forall v, Q' v \Rightarrow Q v$ |               |
| $J \vdash \{P\} c \{Q\}$                                   | $J \vdash \{P'\} c \{Q'\}$       | (disjonction)                     |               |
| $J \vdash \{P \lor P'\} c \{ \lambda v. Q v \lor Q' v\}$   | (disjonction)                    |                                   |               |
| $J \Rightarrow P'$                                         | $J \vdash \{P \lor P'\} c \{Q\}$ | $J \vdash \{P'\} c \{Q'\}$        | (conjunction) |
| $J \vdash \{P \land P'\} c \{ \lambda v. Q v \land Q' v\}$ | (conjunction)                    |                                   |               |

#### **La regle de conjonction et le contre-exemple de Reynolds `**

Prenons  $J = \text{true}$  (l'assertion  $\lambda h$ . T vraie de toutes les mémoires). Soit one =  $1 \mapsto$  . On a one  $*$  true  $\Rightarrow$  true, donc

$$
\mathtt{emp} \vdash \{\, \mathtt{one} \mathrel{\divideontimes} \mathtt{true} \,\} \, \mathtt{0} \, \{\, \lambda \_\mathtt{.} \mathtt{emp} \mathrel{\divideontimes} \mathtt{true} \,\}
$$

$$
\mathsf{emp} \vdash \{\,\mathsf{one} \mathbin{\texttt{\texttt{*}}}\mathsf{true}\,\} \, \mathsf{0} \,\{\,\lambda\_\mathsf{.} \mathsf{one} \mathbin{\texttt{*}} \mathsf{true}\,\}
$$

et en appliquant la règle atomic,

$$
J \vdash \{ \text{one } \} \text{ atomic } 0 \{ \lambda \ldots \text{emp } \}
$$

$$
J \vdash \{ \text{one } \} \text{ atomic } 0 \{ \lambda \ldots \text{one } \}
$$

Si la règle de conjonction était vraie pour tout *J*, on concluerait

*J*  $\vdash$  { one  $\land$  one } atomic 0 {  $\lambda$  .emp  $\land$  one }

or la postcondition emp  $\wedge$  one est toujours fausse.

Intuitivement : une assertion P est précise si son empreinte mémoire est définie de manière unique.

Formellement : si P découpe un sous-tas  $h_1$  dans un tas h donné, ce sous-tas  $h_1$  est déterminé de manière unique :

$$
h = h_1 \oplus h_2 = h'_1 \oplus h'_2 \land Ph_1 \land Ph'_1 \Rightarrow h_1 = h'_1
$$

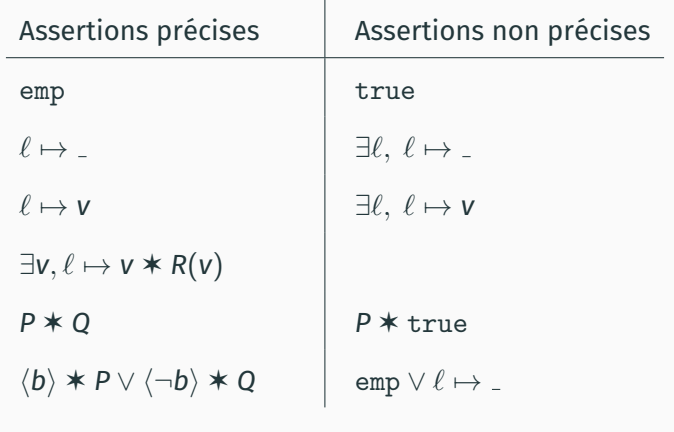

(si *P*, *Q*, *R*(*v*) sont precises) ´

## <span id="page-42-0"></span>Sémaphores binaires et applications

#### **Codage des semaphores binaires ´**

Un sémaphore binaire = une case mémoire p qui contient 0 (signifiant «non disponible») ou 1 (signifiant «disponible»). Les opérations *P* (prendre) et *V* (relâcher) :

$$
V(\text{sem}) = \text{atomic}(\text{set}(\text{sem}, 1))
$$

$$
P(\text{sem}) = \text{let } x = \text{swap}(\text{sem}, 0) \text{ in}
$$

$$
\text{if } x = 1 \text{ then } 0 \text{ else } P(\text{sem})
$$

avec

$$
swap(p,n) = \text{atomic}(\text{let } x = \text{get}(p) \text{ in } \text{set}(p,n);x)
$$

Note : *P*(*sem*) fait une attente active, et peut ne pas terminer, mais la boucle est en dehors de la section atomique.

Soit RI l'assertion décrivant les ressources associées au sémaphore. On suppose que RI est précise. On prend comme invariant sur l'état partagé

$$
J(\text{sem}, \text{R1}) \stackrel{\text{def}}{=} \exists n. \text{ sem} \mapsto n * (\langle n = 0 \rangle \vee \langle n = 1 \rangle * \text{R1})
$$

c'est-à-dire «si le sémaphore est occupé, les ressources RI sont dans la mémoire partagée». On peut alors dériver :

```
J(\text{sem}, RI) \vdash \{ RI \} \ V(\text{sem}) \ \{\text{emp} \}J(\text{sem}, RI) \vdash \{\text{emp}\} P(\text{sem}) \{RI\}
```
Autrement dit : donner p c'est placer RI dans la mémoire partagée, et prendre p c'est récupérer RI depuis la mémoire partagée.

### **Synchronisation avec un semaphore ´**

On prend l'assertion  $RI = \exists n, x \mapsto n * \langle n \rangle$  premier), «la variable *x* contient un nombre premier».

> $\{$  sem  $\mapsto$  0  $\star$  *x*  $\mapsto$   $_{-}$ }  $\{x \mapsto \_ \}$ set(*x*, 53);  $\{ X \mapsto 53 \} \Rightarrow \{ RI \}$ *V*(*sem*)  $\{$  emp  $\}$  ${emp}$ *P*(*sem*); { *RI* }  $\texttt{let}~n = \texttt{get}(\textsf{x})~\texttt{in}$  $\{ x \mapsto n \star \langle n \text{ premier} \rangle \}$ print(*n*)

Le *P* et le *V* assurent que le processus droit ne lit pas *x* avant que le processus gauche ne l'ait initialisé, et transfèrent la permission d'accéder à *x* du processus gauche au processus droit.

On prend l'assertion  $RI = \exists p, x \mapsto p \ast p \mapsto$  $\ll$ la variable x pointe vers une adresse valide $\gg$ .

> $\{$  *sem*  $\mapsto$  0  $\star$  *x*  $\mapsto$   $_{-}$   $\}$  $\{x \mapsto \_ \}$  $let p = a1loc(1)$  in  $\{x \mapsto x \neq p \mapsto x\}$ set(*x*, *p*);  $\{ x \mapsto p * p \mapsto \_ \} \Rightarrow \{ R I \}$ *V*(*sem*)  $\{$  emp  $\}$  $\{$  emp  $\}$ *P*(*sem*); { *RI* }  $\parallel$  1et  $p = get(x)$  in  $\{x \mapsto p * p \mapsto \_ \}$ free(*p*)  $\{x \mapsto \_ \}$

La mémoire allouée par le processus gauche est transférée et désallouée sans risques par le processus droit.

On rappelle l'invariant sur l'état partagé :

$$
J(\text{sem}, \text{R1}) \stackrel{\text{def}}{=} \exists n. \text{ sem} \mapsto n * (\langle n = 0 \rangle \vee \langle n = 1 \rangle * \text{R1})
$$

Pour *swap*(*sem*, 0), on a le triplet

 $J(\text{sem}, \text{RI}) \vdash \{\text{emp}\}$  *swap*(*sem*, 0)  $\{\lambda n, \langle n = 0 \rangle \vee \langle n = 1 \rangle \times \text{RI}\}$ 

*P*(*sem*) itère *swap*(*sem*, 0) jusqu'à ce que le résultat soit 1, d'où

 $J(\text{sem}, \text{R1}) \vdash \{ \text{emp} \} P(\text{sem}) \{ \text{R1} \}$ 

*J*(sem, RI)  $\stackrel{def}{=} \exists n.$  sem  $\mapsto$  n  $\ast$  ( $\langle n=0 \rangle \vee \langle n=1 \rangle \ast$  RI) Il suffit de montrer

 $emp \vdash \{ RI \ast J(sem, RI) \}$  set(*sem*, 1)  $\{ sem \mapsto 1 \ast RI \}$ 

pour avoir emp ` { *RI* ✶ *J*(*sem*, *RI*) } set(*sem*, 1) { *J*(*sem*, *RI*) } et donc  $J(\text{sem}, \text{RI}) \vdash \{\text{RI}\}\ \text{V}(\text{sem})\ \{\text{emp}\}.$ 

Mais on ne connait pas l'état du sémaphore (vide ou occupé) :

emp  $\vdash \{ RI \ast sem \mapsto 0 \}$  set(*sem*, 1)  $\{ sem \mapsto 1 \ast RI \}$  (vide)  $emp \vdash \{ RI * sem \mapsto 1 * RI \}$  set(*sem*, 1)  $\{ sem \mapsto 1 * RI \}$  (occupé) Dans le 2<sup>e</sup> cas il faut  $RI * RI \Rightarrow RI$ , qui est vrai si RI est précise.

On peut utiliser un sémaphore comme un verrou : *P* prend le verrou, *V* le rend.

D'où un codage simple des sections critiques :

with 
$$
r
$$
 do  $c \stackrel{def}{=} P(r)$ ;  $c$ ;  $V(r)$ 

où chaque section critique r est identifiée par l'adresse mémoire d'un sémaphore, initialisé à 1.

Si *RI<sup>r</sup>* est l'invariant de la ressource *r*, l'invariant de memoire ´ partagée s'obtient en prenant la conjonction des invariants des sémaphores :

$$
J_{\mathcal{R}} = \underset{r \in \mathcal{R}}{\star} J(r, R I_r)
$$

Ce codage valide la règle pour les sections critiques :

$$
r \in \mathcal{R} \quad J_{\mathcal{R} \setminus \{r\}} \vdash \{\, Rl_r \ast P\,\} \, c \,\{\, Rl_r \ast Q\,\}
$$

 $J_R \vdash \{ P \}$  with *r* do *c*  $\{ Q \}$ 

#### **Codage des sections critiques conditionnelles**

Dans notre langage PTR, la condition *c<sup>b</sup>* d'une s.c.c. est nécessairement une commande qui s'évalue en un booléen.

with *r* when  $c_b$  do  $c \stackrel{def}{=} P(r)$ ; wait $(r, c_b)$ ; *c*;  $V(r)$ ou` *wait* est la boucle suivante :  $wait(r, c_b) = \text{let } b = c_b \text{ in}$ if *b* then 0 else  $(V(r); P(r);$  *wait* $(r, c_h)$ )

On dérive la règle suivante :

 $r \in \mathcal{R}$  $J_{\mathcal{R}\setminus\{r\}}$   $\vdash$  {  $RI_r$   $\star$  *P* }  $c_b$  {  $\lambda b$ .  $\langle b \rangle \star B \vee \langle \neg b \rangle \star RI_r \star P$  }  $J_{\mathcal{R}\setminus\{r\}}$   $\vdash$  {  $B$  }  $c$  {  $Rl_r * Q$  }

 $J_R \vdash \{ P \}$  with *r* when  $c_b$  do  $c \{ Q \}$ 

Une généralisation de l'exemple «synchronisation et transfer de  $ressources$ , où plusieurs ressources sont transférées successivement.

> while true do calculer *x*; *produce*(*x*); done while true do  $let y = consume() in$ utiliser *y* done

Les ressources produites mais pas encore consommées sont stockées dans un tampon en mémoire partagée.

Note : on peut avoir plusieurs processus producteurs et plusieurs processus consommateurs.

Trois variables en mémoire partagée :

- *b* : adresse du tampon (une case mémoire)
- $s_1$  : un sémaphore qui est à 1 lorsque le tampon est plein (contient une donnée produite pas encore consommée).
- $\cdot$   $s_0$  : un sémaphore qui est à 1 lorsque le tampon est vide (ne contient pas de donnée produite et pas encore consommée)

Implémentation :

*produce*( $b, s_0, s_1, x$ ) =  $P(s_0)$ ; set( $b, x$ );  $V(s_1)$ *consume*( $b, s_0, s_1$ ) =  $P(s_1)$ ; let  $x = get(b)$  in  $V(s_0)$ ; *x* 

#### **Spécification et vérification du producteur/consommateur**

On note  $RI(x)$  l'invariant de ressources associé à la donnée x. Specification de ´ *produce* et *consume* :

$$
J(b) \vdash \{ R I(x) \} produce(b, s_0, s_1, x) \{ emp \}
$$
  

$$
J(b) \vdash \{ emp \} consume(b, s_0, s_1) \{ \lambda x. R I(x) \}
$$

La vérification «passe» en prenant comme invariant *J* sur l'état partage´

$$
J(b) \stackrel{def}{=} J(s_0, b \mapsto \_) \ast J(s_1, \exists x, b \mapsto x \ast RI(x))
$$

En d'autres termes : quand le sémaphore  $s_0$  est à 1, b est valide (on peut écrire dedans); quand le sémaphore  $s_1$  est à 1, *b* contient une donnée *x* qui satisfait *RI*(*x*).

## <span id="page-55-0"></span>**Correction sémantique**

#### La démonstration originale de Brookes (2004) :

- Sémantique dénotationnelle des commandes sous forme de traces d'actions.
- Une sémantique «locale» des actions et des traces qui met en evidence la possession des ressources et les transfers de ´ ressources lors des sections critiques.
- Une hypothèse : tous les invariants de ressource sont précis.

La démonstration simplifiée de Vafeiadis (2011) :

- Raisonnement direct et élémentaire sur les suites de réductions, à l'aide d'un prédicat compté Safe<sup>n</sup> c h.
- Seule la règle de conjonction exige des invariants précis.

# *J* ` { *P* } *c* { *Q* }

Intuition déductive : c'est comme  $\{P \ast J\}$  *c*  $\{Q \ast J\}$ avec en plus *J* invariant, c.à.d. tous les triplets apparaissant dans la dérivation sont de cette forme.

Intuition opérationnelle : à chaque étape de calcul, l'état mémoire courant *h* se décompose en trois parties disjointes :

$$
h=h_1\uplus h_j\uplus h_f
$$

 $h_1$  est la mémoire propre à  $c$ .

 $h_i$  est la mémoire partagée accessible aux sections atomiques.  $h_f$  est la mémoire «encadrante», incluant les mémoires propres des processus s'exécutant en parallèle avec c.

#### **Un triplet semantique faible avec comptage de pas ´**

On définit le triplet sémantique  $J \models \{ \{ P \} \}$  *c*  $\{ \{ Q \} \}$ :

 $J \models \{\set{P}\}$  *c*  $\{\set{Q}\}$   $\stackrel{def}{=} \forall n, h, P \: h \Rightarrow \textnormal{Safe}^n \: c \: h \: Q \: J$ 

Le prédicat inductif Safe<sup>n</sup> c h Q J signifie que les exécutions de c dans la mémoire propre h

- ne font pas d'erreur dans les *n* premières étapes d'exécution:
- satisfont *Q* si elles terminent en au plus *n* etapes ; ´
- préservent l'invariant *J* sur la mémoire partagée.

$$
\text{Safe}^0 \text{ ch } Q \text{ } \longrightarrow \text{Safe}^0 \text{ } \longrightarrow \text{Safe}^0 \text{ } \longrightarrow \text{type}^0 \text{ } \longrightarrow \text{type}^0 \text{ } \longrightarrow
$$

$$
\forall a, c \neq a
$$
  
\n
$$
\forall h_j, h_f, J h_j \Rightarrow c/h_1 \oplus h_j \oplus h_f \nrightarrow \text{err}
$$
  
\n
$$
\forall h_j, h_f, c', h', J h_j \wedge c/h_1 \oplus h_j \oplus h_f \rightarrow c'/h' \Rightarrow
$$
  
\n
$$
\exists h'_1, h'_j, h' = h'_1 \oplus h'_j \oplus h_f \wedge J h'_j \wedge \text{Safe}^n c' h'_1 Q
$$

Safe*<sup>n</sup>*+<sup>1</sup> *c h*<sup>1</sup> *Q*

Le cas récursif : c dans  $h_1$  est sûre pour  $n + 1$  étapes si

$$
\forall a, c \neq a
$$
  
\n
$$
\forall h_j, h_f, J h_j \Rightarrow c/h_1 \oplus h_j \oplus h_f \nrightarrow \text{err}
$$
  
\n
$$
\forall h_j, h_f, c', h', J h_j \wedge c/h_1 \oplus h_j \oplus h_f \rightarrow c'/h' \Rightarrow
$$
  
\n
$$
\exists h'_1, h'_j, h' = h'_1 \oplus h'_j \oplus h_f \wedge J h'_j \wedge \text{Safe}^n c' h'_1 Q
$$

Safe*<sup>n</sup>*+<sup>1</sup> *c h*<sup>1</sup> *Q*

Le cas récursif : *c* dans  $h_1$  est sûre pour  $n + 1$  étapes si

• dans tout état *h* de la forme  $h_1 \oplus h_j \oplus h_f$  avec  $h_j$  satisfaisant *J*, *c*/*h* ne fait pas d'erreurs, et . . .

$$
\forall a, c \neq a
$$
  
\n
$$
\forall h_j, h_f, J h_j \Rightarrow c/h_1 \oplus h_j \oplus h_f \nrightarrow \text{err}
$$
  
\n
$$
\forall h_j, h_f, c', h', J h_j \wedge c/h_1 \oplus h_j \oplus h_f \rightarrow c'/h' \Rightarrow
$$
  
\n
$$
\exists h'_1, h'_j, h' = h'_1 \oplus h'_j \oplus h_f \wedge J h'_j \wedge \text{Safe}^n c' h'_1 Q
$$

Safe*<sup>n</sup>*+<sup>1</sup> *c h*<sup>1</sup> *Q*

Le cas récursif : *c* dans  $h_1$  est sûre pour  $n + 1$  étapes si

- dans tout état *h* de la forme  $h_1 \uplus h_i \uplus h_f$  avec  $h_i$  satisfaisant *J*, *c*/*h* ne fait pas d'erreurs, et . . .
- pour toute réduction  $c/h \to c'/h'$ , l'état  $h'$  se décompose en  $h'_1 \uplus h'_j \uplus h_f$  avec  $h'_j$  satisfaisant *J*, et de plus *c'* dans *h'*<sub>1</sub> est sûre pour *n* étapes.

On montre sans trop de peine que ce triplet sémantique  $J \models \{\{P\}\}\subset \{\{Q\}\}\$  satisfait les règles de la logique de séparation concurrente.

Voici une illustration de la décomposition  $h = h_1 \oplus h_i \oplus h_f$  à utiliser pour chacune des principales règles :

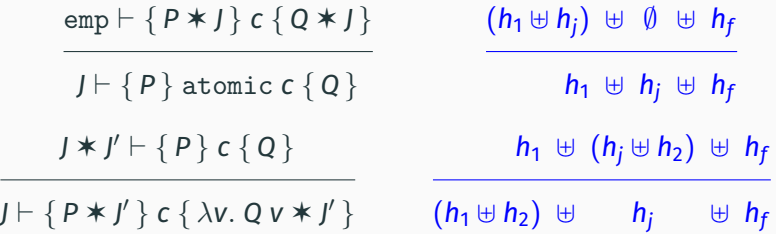

### **Correction semantique et d ´ ecompositions de l' ´ etat m ´ emoire ´**

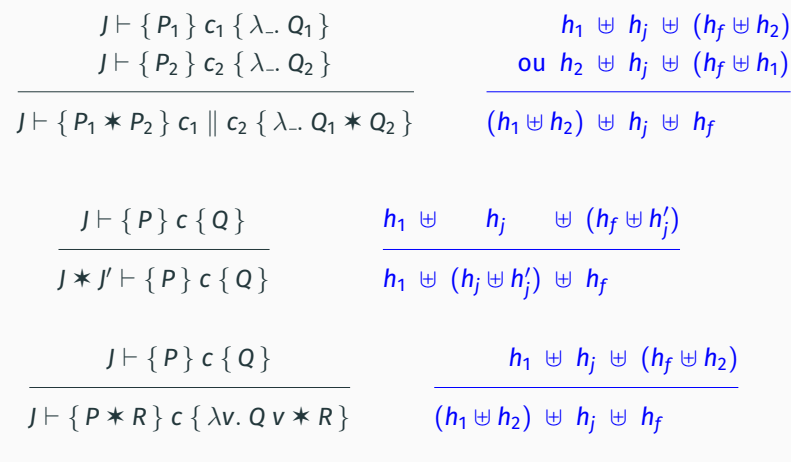

 $(c_1 || c_2)/h \rightarrow err$  si  $Acc(c_1) \cap Acc(c_2) \neq \emptyset$ 

Si on ajoute la règle d'erreur ci-dessus et que l'on prend

*Acc*(atomic *c*) =  $\emptyset$ ,

la démonstration de correction sémantique «passe» encore, ce qui montre :

*Toute commande c prouvable en logique de separation ´ concurrente ne contient aucune course critique*  $entre$   $acc$ *ès mémoire non atomiques.* 

Note: atomic(set( $p$ , 1))  $\parallel$  atomic(set( $p$ , 2)) est prouvable mais n'est pas considéré comme une course critique.

<span id="page-65-0"></span>Point d'étape

#### **Point d'etape ´**

Après l'éclair de la logique de séparation (2001), le coup de tonnerre de la logique de séparation concurrente (2004).

Par rapport aux logiques précédentes (p.ex. Owiki & Gries, 1976), un énorme progrès pour montrer des propriétés de sûreté des calculs parallèles :

- absence de courses critiques ;
- sûreté de la mémoire ; (pas d'accès après free, pas de double free)
- $\cdot$  intégrité des structures de données;
- Transfers de données entre processus.

Encore du progrès à faire sur la correction fonctionnelle, p.ex.

$$
\{x = 0\} \text{ atomic}(x := x + 1) \parallel \text{atomic}(x := x + 1) \{x = 2\}
$$

<span id="page-67-0"></span>**[Bibliographie](#page-67-0)**

### **Bibliographie**

Un livre de référence sur le parallélisme à mémoire partagée :

• M. Herlihy, N. Shavit. *The Art of Multiprocessor Programming*, Morgan Kaufman, 2012.

L'article fondateur de la logique de séparation concurrente (version révisée) :

• P. O'Hearn, *Resources, Concurrency and Local Reasoning*, Theor. Comp. Sci, 2007.

La démonstration simple de la correction sémantique :

• V. Vafeiadis, *Concurrent separation logic and operational semantics*, MFPS 2011

Mécanisations :

- Le développement Coq correspondant à ce cours : <https://github.com/xavierleroy/cdf-program-logics>
- L'infrastructure Iris : <https://iris-project.org/>